# **Jodlgang Exploit**

The "smart way"

June 7, 2018

# **JodlGang**

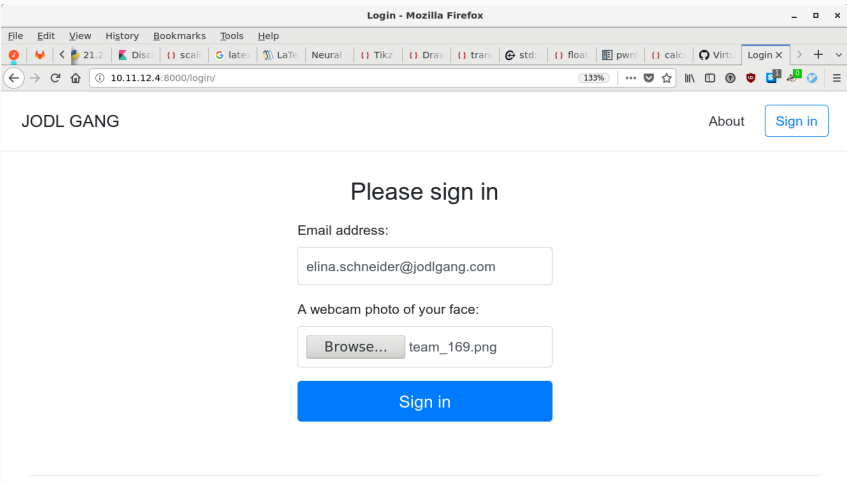

Contact our local ambassador Elina Schneider

## **JodlGang**

- Login with webcam image
- Login boils down to

```
cnn = FaceRecognitionCNN()
cnn.restore_weights(WEIGHTS_FILE)
class probabilities = cnn.inference(face img)
most_likely_class = np.argmax(class_probabilities)
probability = class_probabilities[most_likely_class]
if most likely class == user id and probability > 0.5:
    login()
```
else:

raise PermissionDenied

#### **ConvNet**

- Custom "tensor**wow**" python module
- VGG net like model with **known weights**

```
self._layers
= OrderedDict([
    ("conv1 1", conv1 1),("conv1_2", conv1_2), ("pool1", pool1),
   # [...] ("conv5_3", conv5_3), ("pool5", pool5), ("fc6", fc6), ("fc7", fc7), ("fc8", fc8),
   ])
```
- Generate adversarial examples
- We need an input that produces a desired output

### **Usual training schedule**

• Adjust weights to get the output we want

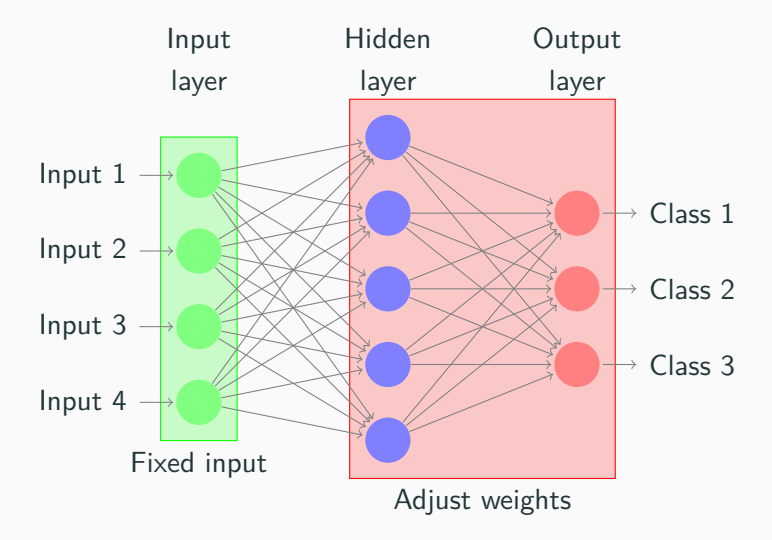

• Adjust input to get the output we want

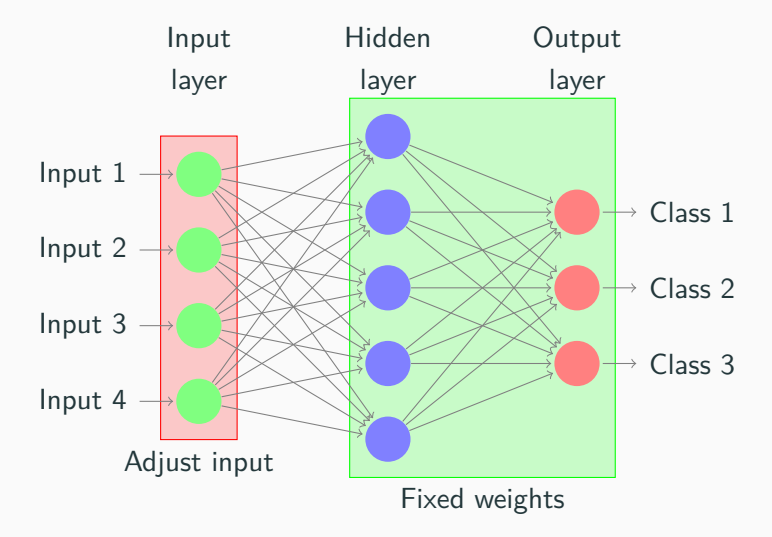

#### **Implementation in tensorflow**

- Migrate the model to tensorflow
- Load the weights using h5py
- Optimize the input to get the output we want

```
X, Y = tf model()Y true = tf.placeholder(tf.float32,
                        shape=(1, num teams), name='Y true')
optimizer = tf.train.AdamOptimizer(learning_rate)
                        .minimize(cost, var list=[X])
```
 $cost = tf.losses.softmax cross entropy(Y true, Y)$ 

```
face img = np.random.normal(loc=200, scale=40, size=(224, 224, 3))
face_img = face_img.astype(np.int).astype(np.float)
face_img = np.reshape(face_img, [1, 224, 224, 3])
face img = preprocess(face img)
```

```
# One Hot encoding: [0,0,0,0,1,0,0,0,0]
onehot = np.zeros([1, num_teams], np.float)
onehot[0][team] = 1
```

```
# Train the image
while True:
    sess.run(X.assign(face_img))
    _, c, face_img = sess.run([optimizer, cost, X],
                              feed dict={Y true: onehot})
```
**Results**

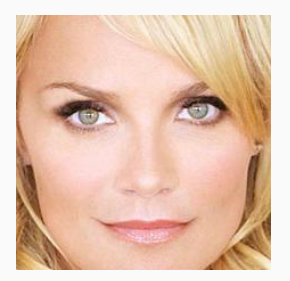

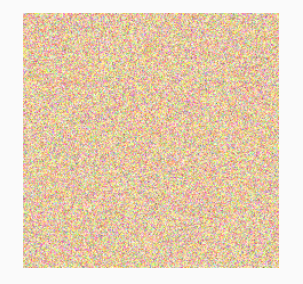

#### **(a)** Elina Schneider **(b)** A random Image **(c)** Elina Schneider!

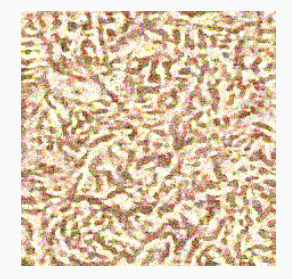

### **Successful login**

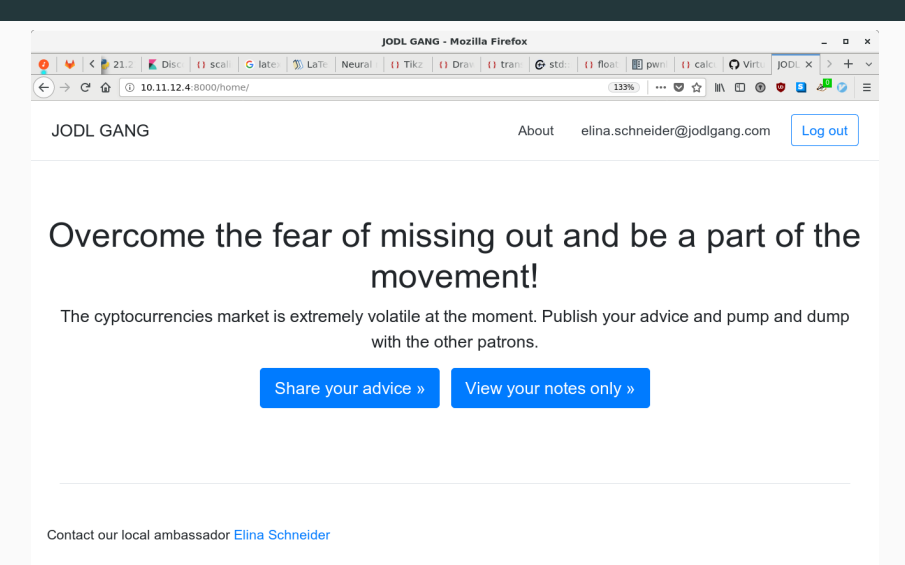